# State Monad (3E)

Young Won Lim 10/7/17

Copyright (c) 2016 - 2017 Young W. Lim.

Permission is granted to copy, distribute and/or modify this document under the terms of the GNU Free Documentation License, Version 1.2 or any later version published by the Free Software Foundation; with no Invariant Sections, no Front-Cover Texts, and no Back-Cover Texts. A copy of the license is included in the section entitled "GNU Free Documentation License".

Please send corrections (or suggestions) to [youngwlim@hotmail.com.](mailto:youngwlim@hotmail.com)

This document was produced by using OpenOffice.

Young Won Lim 10/7/17

Haskell in 5 steps https://wiki.haskell.org/Haskell\_in\_5\_steps

### Maybe Monad

class Monad **m** where return  $\therefore$  a -> m a  $(\gg)=)$  :: m a -> (a -> m b) -> m b

#### instance Monad **Maybe** where

 -- return :: a -> **Maybe** a return  $x =$  Just  $x$  -- (>>=) :: **Maybe** a -> (a -> **Maybe** b) -> **Maybe** b Nothing  $\gg=$  = Nothing  $(\text{Just } x) \Rightarrow f = f x$ 

f ::  $a \rightarrow m b$ 

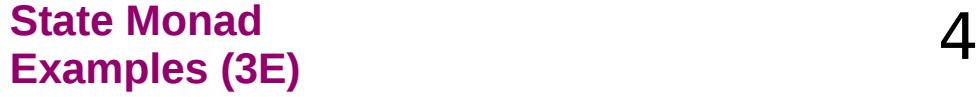

## Maybe Monad

a monad is a parameterized type **m**

that supports **return** and **>>=** functions of the specified types

**m** must be a parameterized type, rather than just a type (not a concrete type)

It is because of this declaration that the **do** notation can be used to sequence **Maybe** values.

More generally, Haskell supports the use of this notation with any monadic type.

examples of types that are monadic,

the benefits that result from recognizing and exploiting this fact.

https://cseweb.ucsd.edu/classes/wi13/cse230-a/lectures/monads2.html

**State Monad**  Examples (3E)<br>Examples (3E)

# Monad, Monoid

**monad** (plural monads)

- An ultimate atom, or simple, unextended point; something ultimate and indivisible.
- $\bullet$  (mathematics, computing) A monoid in the category of endofunctors.
- (botany) A single individual (such as a pollen grain) that is free from others, not united in a group.

**monoid** (plural monoids)

• (mathematics) A set which is closed under an associative binary operation, and which contains an element which is an identity for the operation.

<https://en.wiktionary.org/wiki/monad>, monoid

#### **State Monad**  Examples (3E)<br>Examples (3E)

The **Maybe** monad provides a simple model of computations that can fail,

a value of type Maybe a is either Nothing (failure) the form Just  $x$  for some  $x$  of type a (success)

The **list** monad generalises this notion, by permitting multiple results in the case of success.

More precisely, a value of [a] is either the empty list [] (failure) or the form of a non-empty list [x1,x2,...,xn] (success) for some xi of type a

https://cseweb.ucsd.edu/classes/wi13/cse230-a/lectures/monads2.html

**State Monad Examples (3E)** 7

instance Monad **[]** where -- return :: a -> **[**a**]** return  $x = [x]$ 

```
 -- (>>=) :: [a] -> (a -> [b]) -> [b]
xs \gg = f = \text{concat (map f xs)}
```
return converts a value into a *successful* result containing that value

>>= provides a means of *sequencing* computations that may produce *multiple results*:

**xs** >>= **f** applies the function **f** to each of the *results* in the list **xs** to give a *nested list* of *results*, which is then concatenated to give a *single list* of *results*.

(Aside: in this context, [] denotes the list type [a] without its parameter.)

https://cseweb.ucsd.edu/classes/wi13/cse230-a/lectures/monads2.html

 $xs :: [a]$ f ::  $a \rightarrow [b]$  $(>>=)$  :: [a] -> (a -> [b]) -> [b]

#### **State Monad**  Examples (3E)<br>Examples (3E)

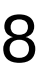

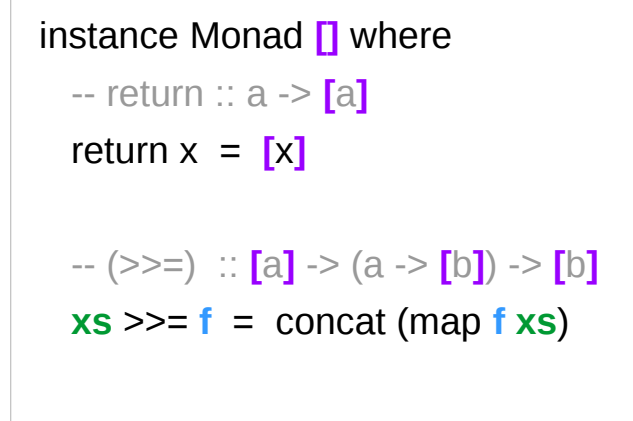

instance Monad **ST** where -- return :: a -> **ST** a return  $x = \succeq -\succeq (x,s)$  -- (>>=) :: **ST** a -> (a -> **ST** b) -> **ST** b **st** >>=  $f = \sqrt{s}$  -> let  $(x, s') = st s$  in  $f \times s'$ 

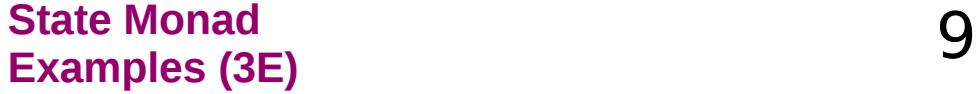

### A State Transformer

type State  $=$  ...

type ST = State -> State

the problem of writing functions that manipulate some kind of state, represented by a type, whose detail is not our concern now.

a state transformer (ST), which takes the current state as its argument, and produces a modified state as its result, which reflects any side effects performed by the function:

https://cseweb.ucsd.edu/classes/wi13/cse230-a/lectures/monads2.html

**State Monad State Monad** Young Won Lim<br> **Examples (3E)** 10/7/17

### A Generalized State Transformer

type  $State = ...$ 

```
type ST = State -> State
```

```
type ST a = State \rightarrow (a, State)
```

```
want to return a result value in addition to the modified state
generalized state transformers also return a result value, 
as a parameter of the ST type
```

```
State -> (a, State)
```

```
S \rightarrow (V, S')
```
s: input state, v: the result value, s': output state

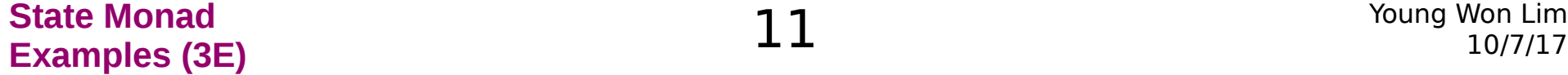

# A Curried Generalized State Transformer

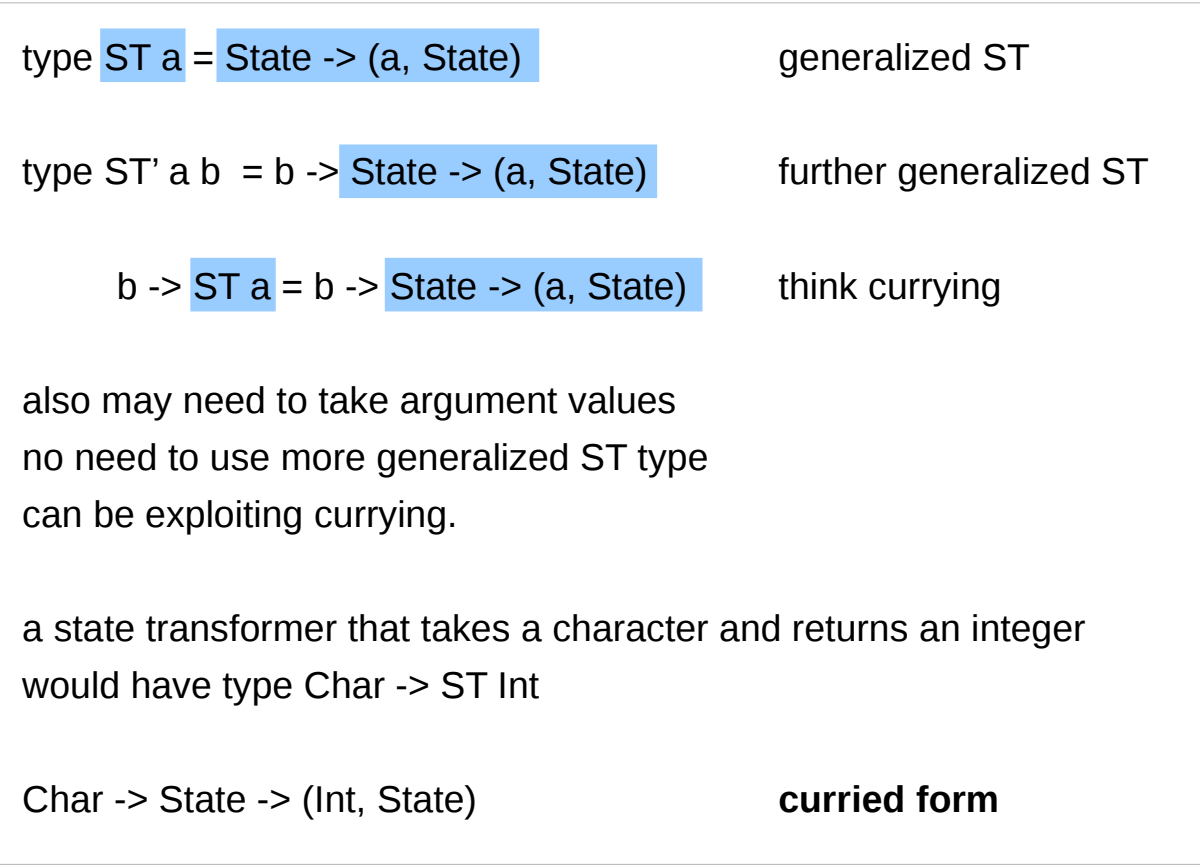

https://cseweb.ucsd.edu/classes/wi13/cse230-a/lectures/monads2.html

**State Monad State Monad** Young Won Lim<br> **Examples (3E)** 10/7/17

### ST Monad

instance Monad **ST** where

 $-$  return  $\therefore$  a  $\Rightarrow$  ST a

return  $x = \succeq -\succeq (x,s)$ 

 $-$  (>>=) :: ST a -> (a -> ST b) -> ST b **st** >>=  $f = \text{Is}$  -> let  $(x, s') = st s in$   $f x s'$ 

>>= provides a means of sequencing state transformers: **st** >>= **f** applies the state transformer **st** to an initial state s, then applies the function **f** to the resulting value x to give a second state transformer (**f** x), which is then applied to the modified state s' to give the final result:

 $st :: STa$ f ::  $a \rightarrow STb$  $(>>=)$ : ST a  $\rightarrow$  (a  $\rightarrow$  ST b)  $\rightarrow$  ST b

```
st :: State \rightarrow (a, State)
f :: a \rightarrow State \rightarrow (b, State)
(3)=: State ->(a, State) ->(a - S)-> ST b
```
 $(x, s') = st s$ 

**f** x s'

https://cseweb.ucsd.edu/classes/wi13/cse230-a/lectures/monads2.html

**State Monad State Monad** Young Won Lim<br> **Examples (3E)** 10/7/17

#### ST Monad

instance Monad **ST** where  $-$  return  $\therefore$  a  $\geq$  ST a return  $x = \succeq -\succeq (x,s)$  $-$  (>>=) :: ST a -> (a -> ST b) -> ST b **st** >>=  $f = \text{Is} -\text{let } (x, s') = st \text{ si } \text{in } f x s'$ st  $::$  ST a f ::  $a \rightarrow STb$  $(3)=$  :: ST a -> (a -> ST b) -> ST b st :: State -> (a, State)  $(x, s') = st s$  s  $\rightarrow (x, s')$ f :: a -> State -> (b, State) **f** x s' (>>=) :: State -> (a, State) -> (a -> State -> (b, State)) -> State -> (b, State)

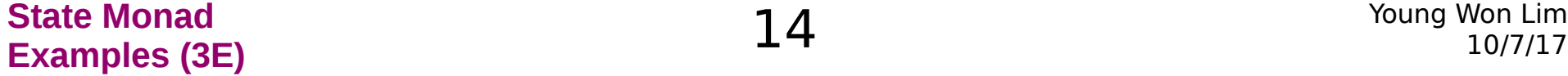

#### **let** … **in** …

```
cylinder :: (RealFloat a) => a \rightarrow a \rightarrow acylinder r h = let sideArea = 2 * pi * r * h 
       topArea = pi * r ^2
    in sideArea + 2 * topArea
```
The form is **let** <br/>bindings> in <expression>.

The names that you define in the **let** part are accessible to the expression after the **in** part.

Notice that the names are also aligned in a single column.

For now it just seems that **let** puts the bindings first and the expression that uses them later **whereas** where is the other way around.

http://learnyouahaskell.com/syntax-in-functions

#### **State Monad State Monad** Young Won Lim<br> **Examples (3E)** 10/7/17

instance Monad **[]** where -- return :: a -> **[**a**]** return  $x = [x]$  -- (>>=) :: **[**a**]** -> (a -> **[**b**]**) -> **[**b**]**  $xs \geq 5$  **f** = concat (map **f xs**)

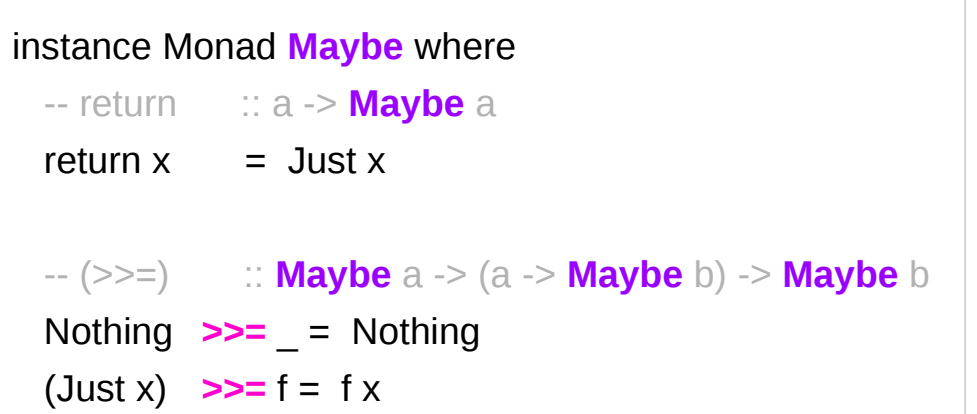

instance Monad **ST** where -- return :: a -> **ST** a return  $x = \succeq -\succeq (x,s)$  -- (>>=) :: **ST** a -> (a -> **ST** b) -> **ST** b **st**  $>>=$  **f** = \s -> let  $(x, s') =$  st s in **f** x s'

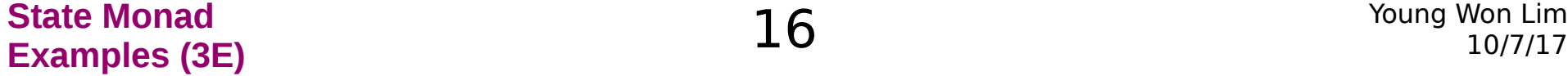

### Dummy Constructor S0

**type** ST a = State -> (a, State) generalized ST

**data** ST0 a = S0 (State -> (a, State))

types defined using the **type** mechanism cannot be made into instances of classes.

types defined using the **data** mechanism can be made into instances of classes. but requires a dummy constructor (S0)

https://cseweb.ucsd.edu/classes/wi13/cse230-a/lectures/monads2.html

**State Monad State Monad** Young Won Lim<br>**Examples (3E)** 10/7/17

### Removing Data Constructor

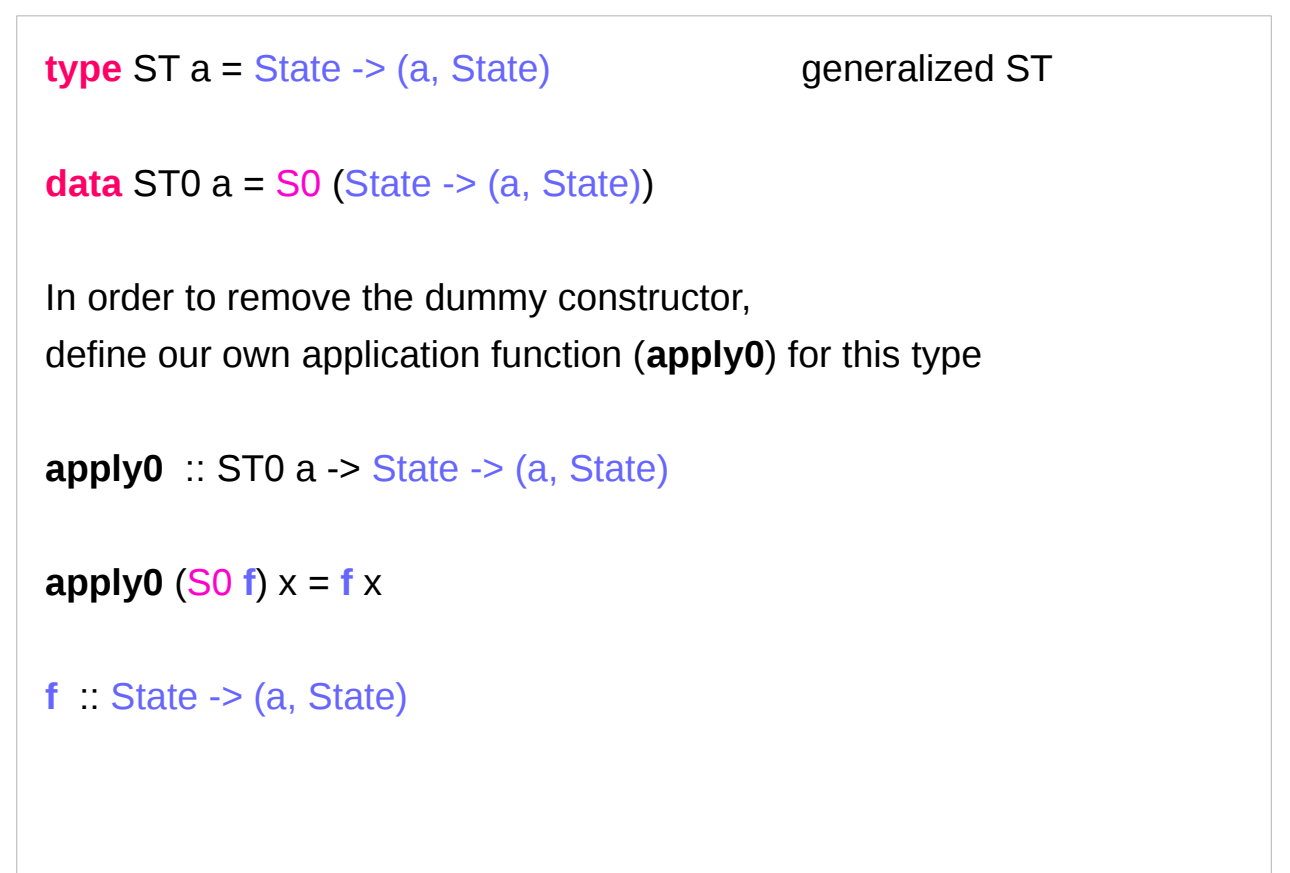

#### **\* Curried Function**

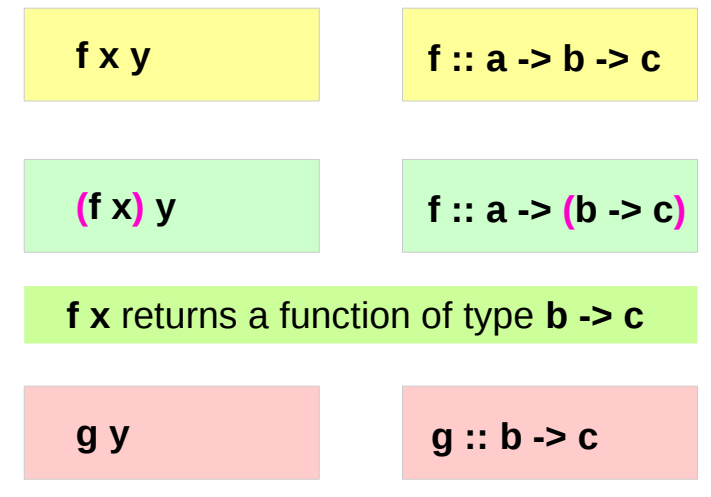

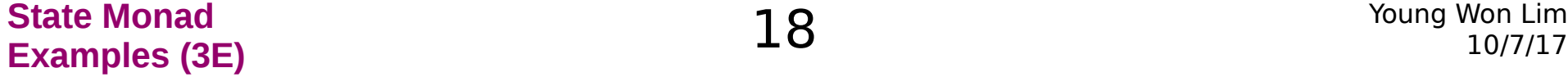

#### ST Monad

```
type ST a = State -> (a, State) generalized ST
data ST0 a = SO(State -> (a, State))apply0 :: ST0 a -> State -> (a, State)
apply0 (S0 f) x = f xapply0 (S0 g) x = g xinstance Monad ST0 where
 -- return :: a -> ST a
return x = SO (\s -> (x,s))
  -- (>>=) :: ST a -> (a -> STT b) -> ST b
 st >>= f = S0 (\s \rightarrow let (x, s') = apply0 st s in apply0 (f x) s')
```
instance Monad **ST** where -- return :: a -> **ST** a return  $x = \succeq -\succeq (x,s)$  $-(-5)$  :: **ST** a  $\rightarrow$  (a  $\rightarrow$  **ST** b)  $\rightarrow$  **ST** b **st**  $>>=$  **f** =  $\succeq$   $\succeq$   $\succeq$  let  $(x, s') =$  **st** s in **f** x s'

https://cseweb.ucsd.edu/classes/wi13/cse230-a/lectures/monads2.html

**State Monad State Monad** Young Won Lim<br> **Examples (3E)** 10/7/17

### Data Constructor

data Colour = Red | Green | Blue

data Colour = RGB Int Int Int

RGB :: Int -> Int -> Int -> Colour

https://stackoverflow.com/questions/18204308/haskell-type-vs-data-constructor

**State Monad State Monad** Young Won Lim<br>**Examples (3E)** 20 Young Won Lim

# Examples (1)

pairs ::  $[a] \rightarrow [b] \rightarrow [(a,b)]$  do pairs  $xs$  ys = do  $x <$  xs  $y < -y$ s return (x, y)

this function returns all possible ways of pairing elements from two lists

each possible value x from the list xs, and each value y from the list ys, and return the pair (x,y).

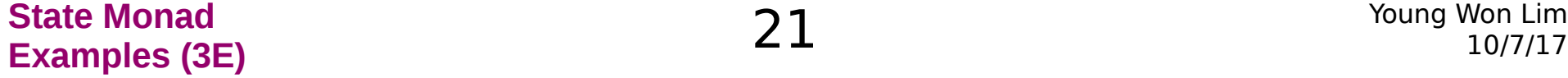

# Examples (1)

pairs ::  $[a] \rightarrow [b] \rightarrow [(a,b)]$  do pairs  $xs$  ys = do  $x \leq -xs$  $y \leq -ys$  return (x, y) pairs xs  $ys = [(x,y) | x < -x$ s,  $y < -y$ s] comprehension In fact, there is a formal connection between the do notation and the comprehension notation. Both are simply different shorthands for repeated use of the >>= operator for lists.

https://cseweb.ucsd.edu/classes/wi13/cse230-a/lectures/monads2.html

**State Monad State Monad** Young Won Lim<br>**Examples (3E)** 22 *Young Won Lim* 

# Simple Examples (1)

 $(>>)$  :: Monad m => m a -> m b -> m b;

a1 >> a2 takes the actions a1 and a2 and returns the mega action which is a1-then-a2-returning-the-value-returned-by-a2.

https://cseweb.ucsd.edu/classes/wi13/cse230-a/lectures/monads2.html

**State Monad State Monad** Young Won Lim<br>**Examples (3E)** 8 Young Won Lim

# Simple Examples (1)

type State = Int fresh :: ST0 Int fresh =  $SO(N ->(n, n+1))$ wtf1 = fresh  $\gg$  fresh >> fresh >> fresh ghci> apply0 wtf1 0

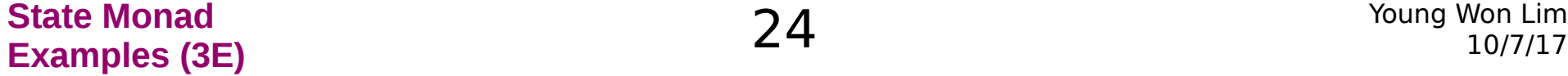

# Simple Examples (2)

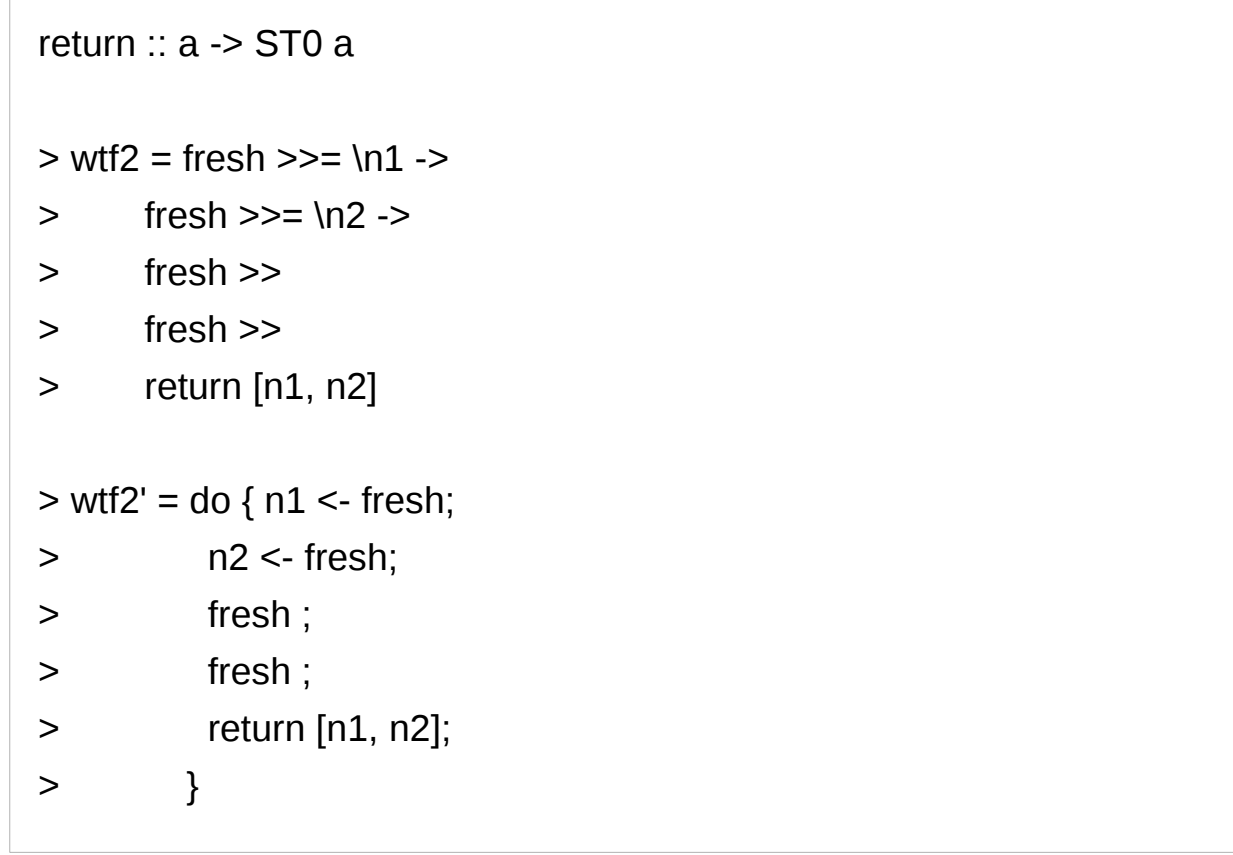

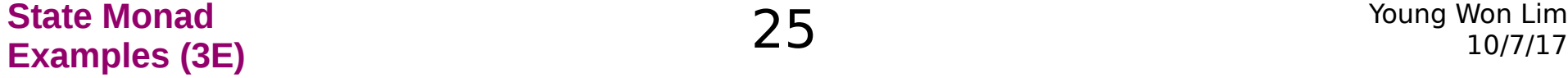

# Simple Examples (3)

ghci> apply0 wtf2 0  $>$  wtf3 = do n1  $<$ - fresh > fresh > fresh > fresh > return n1

https://cseweb.ucsd.edu/classes/wi13/cse230-a/lectures/monads2.html

**State Monad State Monad** Young Won Lim<br>**Examples (3E)** 26 Young Won Lim

### Dice Examples

to generate Int dice - result : a number between 1 and 6 throw results from a pseudo-random generator of type StdGen.

the type of the **state processors** will be

**State** StdGen Int

StdGen -> (Int, StdGen)

https://en.wikibooks.org/wiki/Haskell/Understanding\_monads/State

**State Monad State Monad** Young Won Lim<br>**Examples (3E)** 8 **27** The set of the set of the set of the set of the set of the set of the set of the set of the set of the set of the set of the set of the set of the set of the set of the se

#### randomR

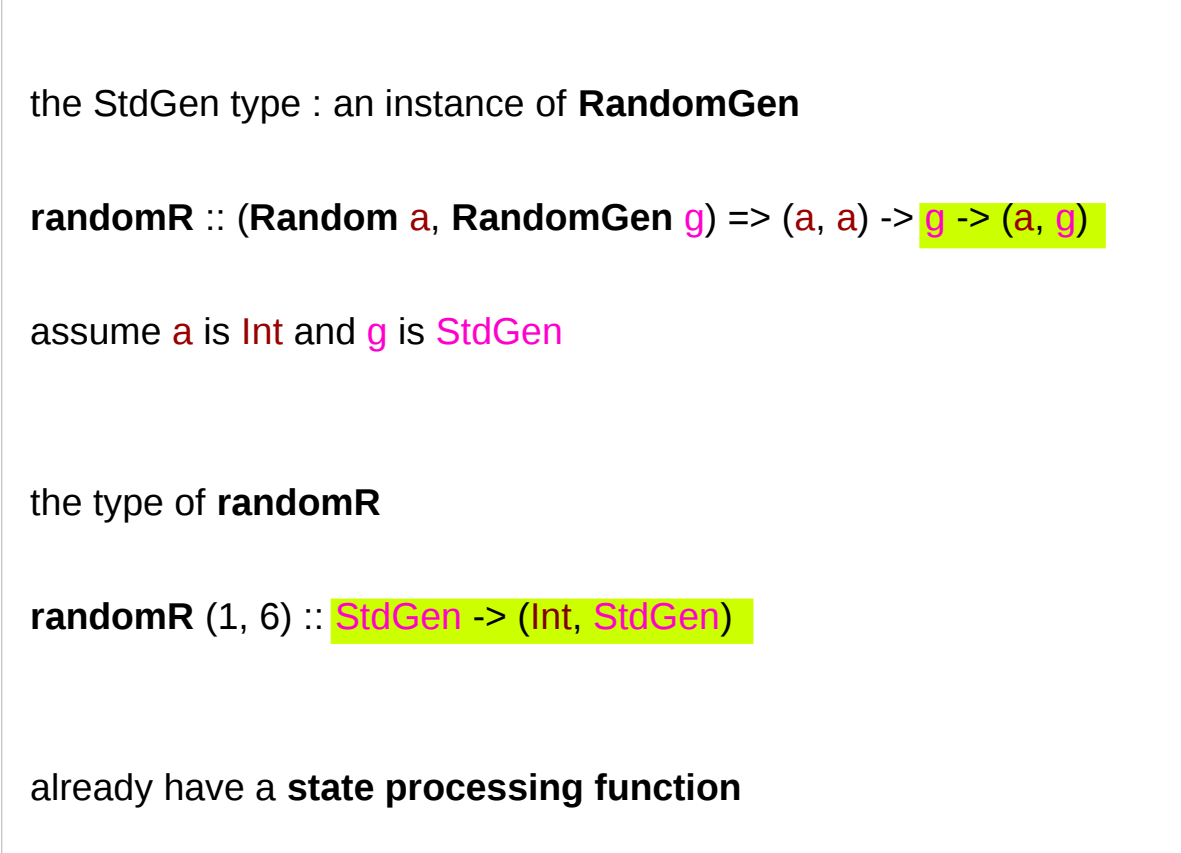

https://en.wikibooks.org/wiki/Haskell/Understanding\_monads/State

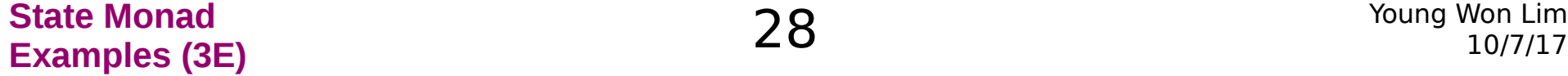

#### randomR

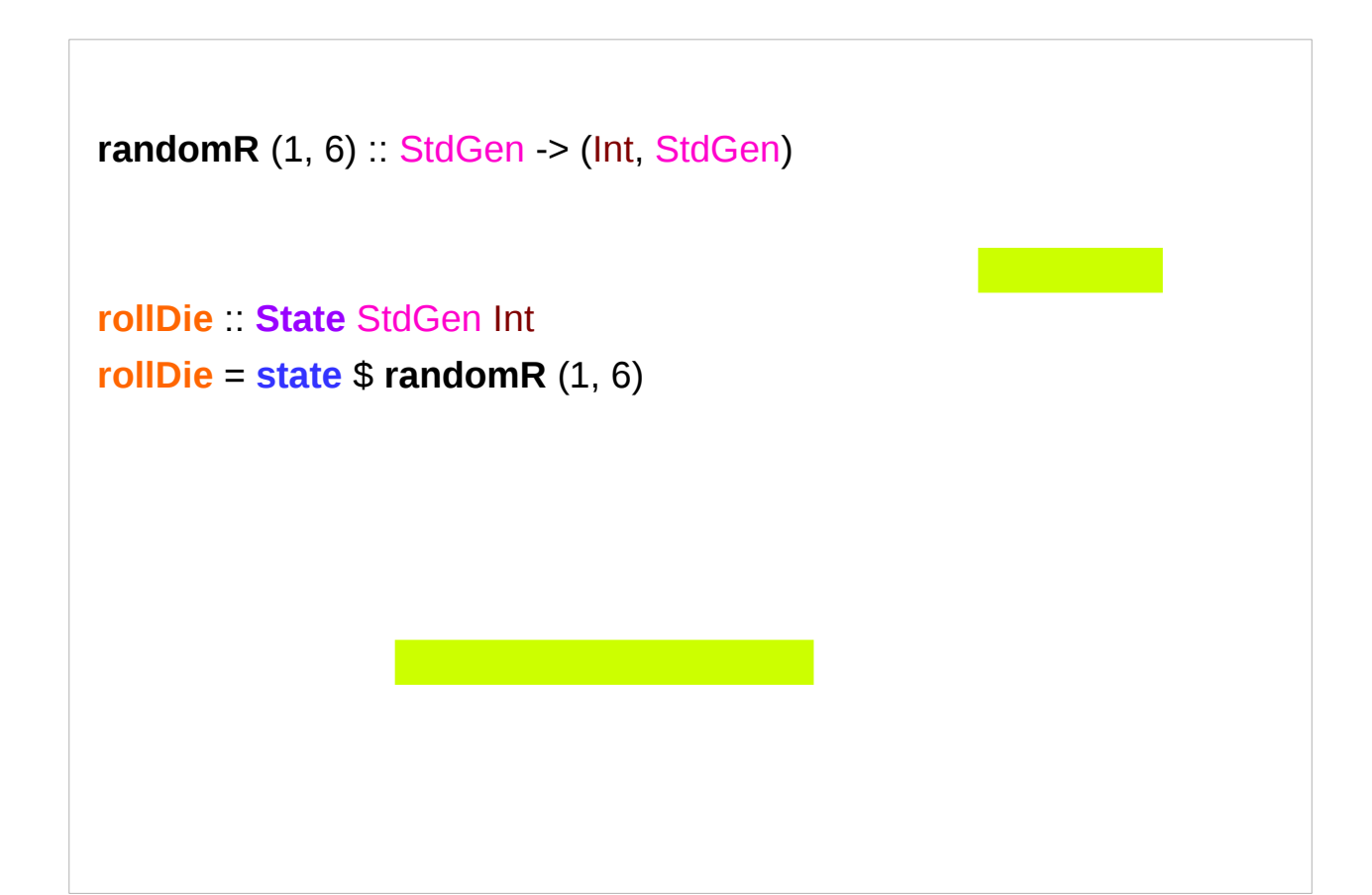

https://en.wikibooks.org/wiki/Haskell/Understanding\_monads/State

#### **State Monad State Monad** Young Won Lim<br>**Examples (3E)** 8 Young Won Lim

# Some Examples (1)

#### **module StateGame** where

#### **import Control**.**Monad**.**State**

- -- Example use of State monad
- -- Passes a string of dictionary {a,b,c}
- -- Game is to produce a number from the string.
- -- By default the game is off, a C toggles the
- -- game on and off. A 'a' gives +1 and a b gives -1.
- -- E.g
- $-$  'ab'  $= 0$
- $-ca' = 1$
- $-cabca' = 0$
- -- State = game is on or off & current score
- $-$  = (Bool, Int)

https://wiki.haskell.org/State\_Monad

#### **State Monad State Monad** Young Won Lim<br> **Examples (3E)** 30 Young Won Lim

## Some Examples (2)

```
type GameValue = Int
type GameState = (Bool, Int)
```

```
playGame :: String -> State GameState GameValue
playGame \begin{bmatrix} \end{bmatrix} = do
   (_, score) <- get
   return score
```
https://wiki.haskell.org/State\_Monad

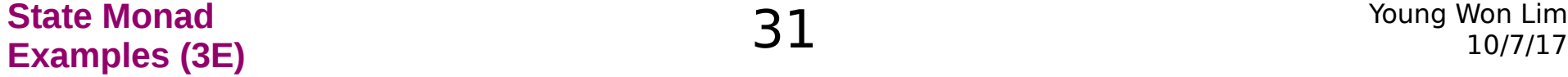

## Some Examples (3)

```
playGame (x:xs) = do
   (on, score) <- get
   case x of
       'a' | on -> put (on, score + 1)
       'b' | on -> put (on, score - 1)
       'c' -> put (not on, score)
             _ -> put (on, score)
   playGame xs
startState = (False, 0)
```
**main** = **print** \$ **evalState** (**playGame** "abcaaacbbcabbab") **startState**

https://wiki.haskell.org/State\_Monad

#### **References**

- [1] <ftp://ftp.geoinfo.tuwien.ac.at/navratil/HaskellTutorial.pdf>
- [2] https://www.umiacs.umd.edu/~hal/docs/daume02yaht.pdf